# **1xbet yukle**

- 1. 1xbet yukle
- 2. 1xbet yukle :zebet 168
- 3. 1xbet yukle :esportes da sorte png

# **1xbet yukle**

Resumo:

**1xbet yukle : Recarregue e ganhe! Faça um depósito em mka.arq.br e receba um bônus colorido para continuar sua jornada vencedora!**  contente:

# **1xbet yukle**

### **1xbet yukle**

A 1xBet é conhecida como uma das melhores casas de apostas online do Brasil, com diversas opções de apostas desponíveis, incluindo cartão de crédito, carteiras eletrônicas, PIX e transferências bancárias. Com a conveniência de estar disponível 24 horas por dia, 7 dias por semana, você pode fazer suas apostas na melhor casa de apostas online.

Na 1xBet, há uma ampla variedade de esportes e eventos disponíveis, incluindo futebol, vôlei, basquete e tênis. Com odds altas e um processo de pagamento rápido, é fácil ver por que a 1xBet é a escolha dos brasileiros.

#### **Apostas ao Vivo com a 1xBet**

Uma das melhores características da 1xBet é a capacidade de fazer suas apostas ao vivo. Acompanhe o jogo em 1xbet yukle tempo real e coloque suas apostas enquanto o jogo acontece. Isso é especialmente emocionante para os amantes de esportes, que podem aproveitar as altas odds em 1xbet yukle tempo real.

### **Como Fazer Apostas na 1xBet**

Para começar a apostar com a 1xBet, basta seguir algumas etapas simples:

- 1. Faça seu cadastro na página principal da 1xBet;
- 2. Escolha um dos bônus;
- 3. Utilize o código promocional;
- 4. Ative 1xbet yukle conta;
- 5. Realize o seu primeiro depósito.

#### **Vantagens da 1xBet**

- variedade de esportes e eventos;
- odds altas;
- pagamento rápido:

● opções de depósito flexíveis.

## **Conclusão**

Com 1xbet yukle ampla variedade de esportes e eventos, odds altas e pagamento rápido, a 1xBet é realmente uma escolha excelente para qualquer pessoa que deseja se aventurar nas apostas esportivas.

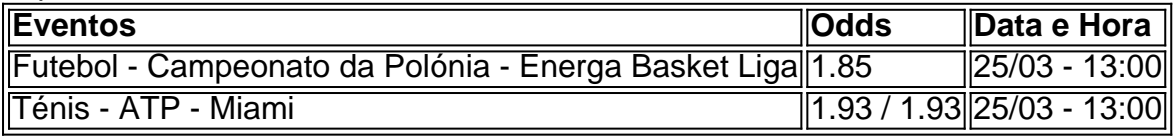

#### **Perguntas Frequentes**

Qual é o depósito mínimo para começar a apostar?

Existem várias opções disponíveis, incluindo cartões de crédito, carteiras eletrônicas, PIX e transferências bancárias.

A 1xBet é confiavel?

Sim, a 1xBet é confiavel e fornece serviços e produtos de apostas online de alta qualidade. Como posso resgatar o bônus de bo

# **1xbet yukle**

No mundo dos jogos online, a 1xBet se destaca como uma casa de apostas esportivas confiável e empolgante, que inclui uma variedade de jogos interessantes, como o Domino.

### **1xbet yukle**

Fundada em 1xbet yukle 2024, a 1xBet rapidamente se tornou uma opção popular para os fãs de jogos online em 1xbet yukle busca de um lugar confiável e emocionante para jogar e apostar. Um dos jogos populares que oferece é o popular jogo de cartas conhecido como Domino. O site oferece uma interface simples e elegante, com excelentes gráficos e jogabilidade suave. A 1xBet está licenciada pela Caecus N.V. em 1xbet yukle Curaçao sob a licença 1668/JAZ do governo de Curaçao, o que garante a segurança e a proteção dos dados do usuário.

#### **A melhor experiência de jogo e apostas de Domino na 1xBet**

Experimente e tente a sorte no jogo Dominoes. Oferecendo apostas baixas e altas cotações, a 1xBet é o local perfeito se você quer se divertir e potencialmente ganhar alguns reais no processo.

O Domino é um jogo de estratégia e sorte que pode ser muito emocionante e empolgante, especialmente quando jogado na 1xBet. O jogo é simples de aprender, mas difícil de dominar, tornando-o um desafio divertido e emocionante para jogadores de todos os níveis de habilidade.

#### **Domino na 1xBet: Como jogar e apostar**

Para jogar e apostar no jogo Dominoes na 1xBet, tudo o que você precisa fazer é acessar o site, criar uma conta, fazer um depósito e começar a jogar.

#### **Etapa Descrição**

1 Acesse o site da 1xBet

- 2 Faça login em 1xbet yukle 1xbet yukle conta ou crie uma conta se ainda não tem uma
- 3 Faça um depósito
- 4 Escolha o jogo Dominoes no menu de jogos
- 5 Faça suas apostas nas partidas disponíveis

A 1xBet oferece várias formas de depósito, incluindo cartões de crédito, porta-moedas eletrônicas e transferências bancárias. Você pode escolher a forma de depósito que mais lhe convier.

### **Conclusão**

A 1xBet é uma ótima opção para qualquer pessoa que esteja interessada em 1xbet yukle jogar e apostar no jogo Domino em 1xbet yukle uma plataforma segura e empolgante.

Com uma interface simples e intuitiva, alta qualidade gráfica e jogabilidade suave, a 1xBet é fácil de usar e bastante emocionante.

#### **Perguntas frequentes:**

● **Como sempre ganhar no Domino?**Não 6.

# **1xbet yukle :zebet 168**

# **1xbet yukle**

Se você é um amante de esportes e está procurando uma maneira emocionante de aumentar a 1xbet yukle emoção enquanto assiste aos seus jogos preferidos, então você deve considerar se registrar em um site de apostas desportivas online. Existem muitas opções disponíveis, mas um dos melhores é 1xBet. Neste artigo, vamos lhe mostrar como entrar no site e começar a apostar hoje mesmo!

#### **1xbet yukle**

1xBet é um site de apostas desportivas online que oferece uma ampla variedade de esportes em que os utilizadores podem apostar. Desde futebol, basquete, tênis, vôlei e muitos outros, 1xBet tem algo para todos os gostos. O site também oferece uma variedade de opções de apostas, incluindo apostas simples, apostas combinadas e apostas de sistema, para que possa escolher a opção que melhor se adapte ao seu estilo de aposta.

#### **Como entrar no site 1xBet**

Para entrar no site 1xBet, siga estes passos simples:

- 1. Vá para o site oficial do 1xBet em {w}.
- 2. Clique no botão "Registrar-se" no canto superior direito da página.
- 3. Preencha o formulário de registo com as suas informações pessoais, incluindo o seu nome, endereço de e-mail, número de telefone e data de nascimento.
- 4. Crie uma palavra-passe segura e confirme-a.
- 5. Escolha o seu país de residência e moeda preferida (por exemplo, Real Brasileiro R\$ ).
- 6. Leia e aceite os termos e condições do site.
- 7. Clique em "Registar" para concluir o processo de registo.

#### **Começar a apostar em 1xBet**

Agora que já tem uma conta em 1xBet, é hora de começar a apostar! Siga estes passos para começar:

- Faça login na 1xbet yukle conta em 1xBet usando o seu endereço de e-mail e palavra-1. passe.
- 2. Faça um depósito na 1xbet yukle conta usando um dos métodos de pagamento disponíveis, como cartão de crédito, débito ou portefólio eletrónico.
- 3. Navegue pela ampla variedade de esportes e opções de apostas disponíveis no site.
- 4. Selecione a 1xbet yukle aposta preferida e insira a quantia que deseja apostar.
- 5. Confirme a 1xbet yukle aposta e espere o resultado final do jogo.

### **Conclusão**

1xBet é uma excelente opção para quem procura um site de apostas desportivas online em que possa confiar. Com uma ampla variedade de esportes e opções de apostas, além de um processo de registo simples e rápido, é fácil ver por que tantas pessoas escolhem 1xBet para satisfazer suas necessidades de apostas desportivas. Então, o que estás a esperar? Registe-se hoje mesmo e comece a apostar no seu jogo preferido!

# **1xbet yukle**

### **1xbet yukle**

A 1xBet NAVI é uma plataforma de apostas online confiável e popular em 1xbet yukle vários países, incluindo o Brasil, que oferece aos seus usuários a oportunidade de apostar em 1xbet yukle diferentes esportes, tais como futebol, tênis, basquete, handebol e muito mais. Além disso, recentemente, a 1xBet NAVI também tem se dedicado a oferecer uma ampla variedade de jogos de cassino online.

#### **Apostas Esportivas no Brasil**

No Brasil, as apostas esportivas têm ganho cada vez mais popularidade nos últimos anos. Com o crescimento da indústria de apostas desportivas online, os brasileiros têm cada vez mais opções para realizar apostas online em 1xbet yukle 1xbet yukle equipe favorita.

#### **Como realizar apostas na 1xBet NAVI?**

Para realizar apostas na 1xBet NAVI, é necessário seguir alguns passos simples:

- 1. Acesse o site oficial da 1xBet NAVI.
- 2. Clique no botão "Registro" e preencha todas as informações pessoais necessárias.
- 3. Após completar o cadastro, é possível realizar depósitos e iniciar as apostas em 1xbet yukle esportes e jogos de cassino online oferecidos pela plataforma.

#### **Notícia Recente: O prefeito do Rio de Janeiro investirá parte do tesouro da cidade em 1xbet yukle Bitcoin**

O prefeito do Rio de Janeiro, recentemente, anunciou a intenção de investir parte do tesouro da cidade no Bitcoin. Isso mostra a crescente importância das criptomoedas no mundo financeiro moderno e os potenciais benefícios para as cidades e governos locais.

### **Considerações Finais**

Com a crescente popularidade das apostas esportivas online, os brasileiros têm ainda mais opções para apoiar suas equipes favoritas e ganhar com as suas previsões. No entanto, é importante lembrar que as apostas devem ser feitas responsavelmente e com cautela, para minimizar as perdas financeiras e manter o prazer de jogar.

# **1xbet yukle :esportes da sorte png**

Um ponto no campo gasolinaífero do Mar de Bohai, uma base maior offshore da produção petroleo bruto na China atingiu um fundo impressionante nos 6.088 metros informam-na terra feira (25) à filial Tianjin das Corporações Nacionais.

Bohai 19-6-D1 é o primeiro ponto no campo gasolinaífero de boai que ultrapassa os 6.000 metros, marcando Que a tecnologia da perfuração do acampamento petróleo ao nível dos pontos superprofundos.

19-6-D1 no campo petrolífero de Bohai, a maior base offshore da produção do petróleo bruto na China. ({img}: Serviço Notícias)

O primeiro campo de gás com reservas confirmadas por mais 100 bilhões e milhões dos metrôs públicos no Mar.

Dos megaprojetos – o projeto de réplica da primeira fase do Campo dos Gás Condensado Bozhong 19-6 e no campo Petrolífero Bothong 26/6 - ésto atualmente 1xbet yukle construção pelo Pelo Campos Petróleo.

deplois dos conjuntos, os does projetos destinados a proteger as demandas energéticas básicas da cidade com uma população 1xbet yukle 10 milhões por habitantes durante um ano inteiro.

Author: mka.arq.br Subject: 1xbet yukle Keywords: 1xbet yukle Update: 2024/8/13 19:50:54